### Programming in C and  $C_{++}$ 4. Misc. — Library Features — Gotchas — Hints 'n' Tips

Dr. Anil Madhavapeddy

University of Cambridge (based on previous years – thanks to Alan Mycroft, Alastair Beresford and Andrew Moore)

Michaelmas Term 2014–2015

Example

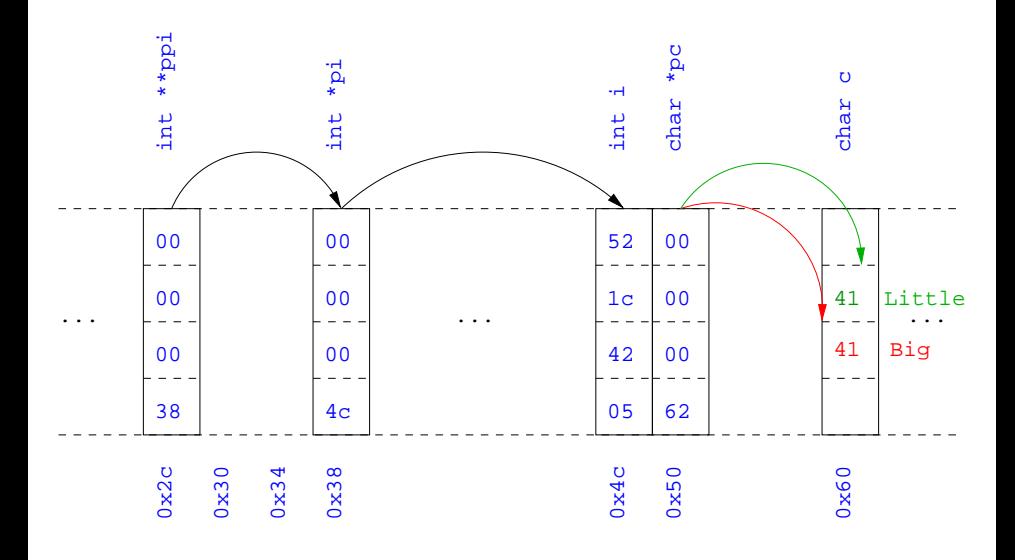

#### Uses of const and volatile

- $\triangleright$  Any declaration can be prefixed with const or volatile
- $\triangleright$  A const variable can only be assigned a value when it is defined
- $\triangleright$  The const declaration can also be used for parameters in a function definition
- $\triangleright$  The volatile keyword can be used to state that a variable may be changed by hardware or the kernel.
	- $\triangleright$  For example, the volatile keyword may prevent unsafe compiler optimisations for memory-mapped input/output
- $\triangleright$  The use of pointers and the const keyword is quite subtle:
	- $\triangleright$  const int \*p is a pointer to a const int
	- int const \*p is also a pointer to a const int
	- $\triangleright$  int \*const p is a const pointer to an int
	- ▶ const int \*const p is a const pointer to a const int

## Example

```
1 int main(void) {
2 int i = 42;
3 int j = 28;
4
5 const int *pc = &ii; //Also: "int const *pc"
6 *pc = 41; //Wrong
7 pc = &ij;
8
9 int *const cp = &i;
10 *cp = 41;11 cp = \&j; //Wrong
12
13 const int *const cpc = &i;
14 \times *cpc = 41; //Wrong
15 \csc = \&i; //Wrong
16 return 0;
17 }
```
# Typedefs

- $\triangleright$  The typedef operator, creates a synonym for a data type; for example, typedef unsigned int Radius;
- $\triangleright$  Once a new data type has been created, it can be used in place of the usual type name in declarations and casts; for example, Radius  $r = 5$ ; ...;  $r = (Radius)$  rshort;
- $\triangleright$  A typedef declaration does not create a new type
	- $\blacktriangleright$  It just creates a synonym for an existing type
- $\triangleright$  A typedef is particularly useful with structures and unions:

 typedef struct llist \*llptr; typedef struct llist { <sup>3</sup> int val; llptr next; } linklist;

# Inline functions

 $\triangleright$  A function in C can be declared inline; for example:

```
1 inline int fact(unsigned int n) {
2 return n ? n*fact(n-1) : 1;
3 }
```
- $\blacktriangleright$  The compiler will then try to "inline" the function
	- A clever compiler might generate 120 for  $fact(5)$
- $\triangleright$  A compiler might not always be able to "inline" a function
- $\triangleright$  An inline function must be defined in the same execution unit as it is used
- $\triangleright$  The inline operator does not change function semantics
	- $\triangleright$  the inline function itself still has a unique address
	- $\triangleright$  static variables of an inline function still have a unique address
- $\triangleright$  Both inline and register are largely unnecessary with modern compilers and hardware

### That's it!

- $\triangleright$  We have now explored most of the C language
- $\triangleright$  The language is quite subtle in places; in particular watch out for:
	- $\blacktriangleright$  operator precedence
	- $\triangleright$  pointer assignment (particularly function pointers)
	- $\triangleright$  implicit casts between ints of different sizes and chars
- $\blacktriangleright$  There is also extensive standard library support, including:
	- $\triangleright$  shell and file  $I/O$  (stdio.h)
	- $\blacktriangleright$  dynamic memory allocation (stdlib.h)
	- $\triangleright$  string manipulation (string.h)
	- $\triangleright$  character class tests (ctype.h)
	- $\blacktriangleright$  ...
	- $\triangleright$  (Read, for example, K&R Appendix B for a quick introduction)
	- $\triangleright$  (Or type "man function" at a Unix shell for details)

## Library support: I/O

I/O is not managed directly by the compiler; support in stdio.h:

- FILE \*stdin, \*stdout, \*stderr;
- int printf(const char \*format, ...);
- int sprintf(char \*str, const char \*format, ...);
- int fprintf(FILE \*stream, const char \*format, ...);
- int scanf(const char \*format, ...); // sscanf,fscanf
- ▶ FILE \*fopen(const char \*path, const char \*mode);
- $\triangleright$  int fclose(FILE \*fp);
- $\triangleright$  size\_t fread(void \*ptr, size\_t size, size\_t nmemb, FILE \*stream);
- ▶ size\_t fwrite(const void \*ptr, size\_t size, size\_t nmemb, FILE \*stream);

```
1 #include<stdio.h>
2 #define BUFSIZE 1024
3
4 int main(void) {
5 FILE *fp;
6 char buffer[BUFSIZE];
7
8 if ((fp=fopen("somefile.txt","rb")) == 0) {
9 perror("fopen error:");
10 return 1;
11 \quad \frac{1}{2}12
13 while(!feof(fp)) {
14 int r = fread(buffer,sizeof(char),BUFSIZE,fp);
15 fwrite(buffer,sizeof(char),r,stdout);
16 }
17
18 fclose(fp);
19 return 0;
20 }
```
### Library support: dynamic memory allocation

- $\triangleright$  Dynamic memory allocation is not managed directly by the C compiler
- $\triangleright$  Support is available in stdlib.h:
	- $\triangleright$  void \*malloc(size\_t size)
	- ▶ void \*calloc(size\_t nobj, size\_t size)
	- ▶ void \*realloc(void \*p, size\_t size)
	- $\blacktriangleright$  void free(void \*p)
- $\triangleright$  The C sizeof unary operator is handy when using malloc:

 $p = (char * )$  malloc(sizeof(char)\*1000)

- $\triangleright$  Any successfully allocated memory must be deallocated manually
	- $\triangleright$  Note: free() needs the pointer to the allocated memory
- $\blacktriangleright$  Failure to deallocate will result in a memory leak

### Gotchas: operator precedence

```
1 #include<stdio.h>
\mathfrak{D}3 struct test {int i;};
4 typedef struct test test_t;
5
6 int main(void) {
7
8 test_t a,b;
9 test_t *p[] = {&a, &b};10 p[0]-\geq i=0;11 p[1]->i=0;
12 test_t *q = p[0];
13
14 printf("%d\n",++q->i); //What does this do?
15
16 return 0;
17 }
```
#### Gotchas: i++

```
1 #include <stdio.h>
2
3 int main(void) {
4
5 int i=2;
6 int i=i++ + +i;
7 printf("%d %d\n",i,j); //What does this print?
8
9 return 0;
10 }
```
Expressions like  $i++++i$  are known as grey (or gray) expressions in that their meaning is compiler dependent in C (even if they are defined in Java)

#### Gotchas: local stack

```
1 #include <stdio.h>
\mathfrak{D}3 char *unary(unsigned short s) {
4 char local[s+1];
5 int i;
6 for (i=0; i \leq s; i++) local[i]='1':7 \text{ local } [s] = \sqrt{0'};
8 return local;
9 }
10
11 int main(void) {
12 printf("%s\n",unary(6)); //What does this print?
13 return 0;
14 }
```
Gotchas: local stack (contd.)

```
1 #include <stdio.h>
\mathfrak{D}3 char global[10];
4
5 char *unary(unsigned short s) {
6 char local[s+1];
7 \text{ char} *p = s%2 ? global : local;
8 int i;
9 for (i=0; i \leq s; i++) p[i]='1';10 p[s]=' \setminus 0;
11 return p;
12 }
13
14 int main(void) {
15 printf("%s\n",unary(6)); //What does this print?
16 return 0;
17 }
```
### Gotchas: careful with pointers

```
1 #include <stdio.h>
\overline{2}3 struct values { int a; int b; };
4
5 int main(void) {
6 struct values test2 = \{2,3\};
7 struct values test1 = \{0,1\};
8
9 int *pi = \&(test1.a);10 pi += 1; //Is this sensible?
11 printf("%d\n",*pi);
12 pi += 2; //What could this point at?
13 printf("%d\n",*pi);
14
15 return 0;
16 }
```
### Gotchas: XKCD pointers

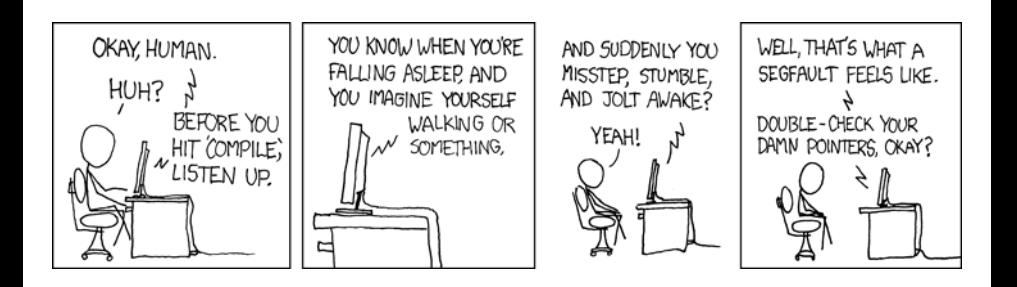

## Tricks: Duff's device

```
1 boring_send(int *to, int *from, int count)
2 f3 do {
*to = *from++;
5 \quad } while (- -count > 0);
6 }
7
8 send(int *to, int *from, int count)
9 {
10 int n = (count + 7)/8;
11 switch(count%8){
12 case 0: dof *to = *from++;13 case 7: * to = *from++;14 case 6: *to = *from++;15 case 5: *to = *from++;
16 case 4: * to = *from++;17 case 3: * to = *from++;18 case 2: *to = *from++;
19 case 1: *to = *from++;
        20 \sigma \sim 20 \sigma \sim 20
```
#### Assessed exercise

See "Head of Department's Announcement"

- $\blacktriangleright$  To be completed by noon on Monday 9th February 2015
- $\triangleright$  Viva examinations 1300-1600 on 12th February 2015
- $\triangleright$  Viva examinations 1300-1600 on 13th February 2015
- $\blacktriangleright$  Download the starter pack from: <http://www.cl.cam.ac.uk/Teaching/current/CandC++/>
- $\blacktriangleright$  This should contain eight files:

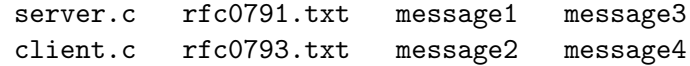

#### Exercise aims

Demonstrate an ability to:

- $\triangleright$  Understand (simple) networking code
- $\triangleright$  Use control flow, functions, structures and pointers
- $\triangleright$  Use libraries, including reading and writing files
- $\blacktriangleright$  Understand a specification
- $\blacktriangleright$  Compile and test code
- $\blacktriangleright$  Comprehending man pages

Task is split into three parts:

- $\triangleright$  Comprehension and debugging
- $\blacktriangleright$  Preliminary analysis
- $\triangleright$  Completed code and testing

### Exercise submission

- $\triangleright$  Assessment is in the form of a 'tick'
- $\triangleright$  There will be a short viva; remember to sign up!
- $\triangleright$  Submission is via email to <c-tick@cl.cam.ac.uk>
- ▶ Your submission should include seven files, packed in to a ZIP file called crsid.zip and attached to your submission email:

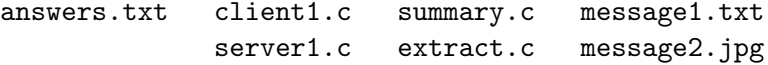

#### Hints: IP header

 $\Omega$  $\mathcal{D}_{1}$ 3  $\Omega$ 234567890123456789  $\Omega$  $\overline{1}$ 23456789  $\overline{1}$ Type of Service *<u>IVersion</u>* IHL Total Length Identification |Flags| Fragment Offset -+-+-+-+-+-+-+-+ -+-+-+-+-+-+-+-+-+-+-+-+-+-+-+-+-+-+ Protocol Header Checksum Time to Live I Source Address Destination Address Options Padding -+-+-+-+-+-+-+-+-+-+-+-+ -+-+-+-+-+-+-+-+-+-+-+-+

```
Hints: IP header (in C)
1 #include <stdint.h>
2
3 struct ip {
4 uint8_t hlenver;
5 uint8_t tos;
6 uint16_t len;
7 uint16_t id;
8 uint16_t off;
9 uint8_t ttl;
10 uint8_t p;
11 uint16_t sum;
12 uint32_t src;
13 uint32_t dst;
14 };
15
16 #define IP_HLEN(lenver) (lenver & 0x0f)
```

```
17 #define IP_VER(lenver) (lenver >> 4)
```
#### Hints: network byte order

- $\triangleright$  The IP network is big-endian;  $\times 86$  is little-endian; ARM can be either
- $\triangleright$  Reading multi-byte values requires possible conversion
- $\blacktriangleright$  The BSD API specifies:
	- $\triangleright$  uint16\_t ntohs(uint16\_t netshort)
	- ▶ uint32\_t ntohl(uint32\_t netlong)
	- $\triangleright$  uint16\_t htons(uint16\_t hostshort)
	- ▶ uint32\_t htonl(uint32\_t hostlong)

which encapsulate the notions of host and network and their interconversion (which may be a no-op)

#### **Exercises**

1. What is the value of i after executing each of the following:

```
1.1 i = sizeof(char);
1.2 i = sizeof(int):
1.3 int a; i = sizeof a;
1.4 char b[5]; i = sizeof(b);
1.5 char *c=b; i = sizeof(c);
1.6 struct {int d; char e;} s; i = size of s;
1.7 void f(int j[5]) { i = size of j;}
1.8 void f(int j[] [10]) { i = sizeof j; }
```
- 2. Use struct to define a data structure suitable for representing a binary tree of integers. Write a function  $begin{bmatrix} f(x) & f(y) \end{bmatrix}$ , which takes a pointer to an integer array of values and a pointer to the head of an (empty) tree and builds a binary heap of the integer array values. (Hint: you'll need to use  $\text{malloc}()$ )
- 3. What other C data structure can be used to represent a heap? Would using this structure lead to a more efficient implementation of heapify()?